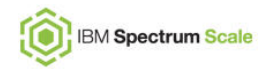

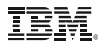

#### **Spectrum Scale: Active File Management**

*Feature Updates*

*User Group Meeting, Boulder, 17th April 2019*

*Venkat Puvvada (vpuvvada@in.ibm.com)*

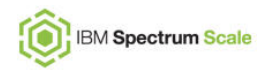

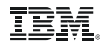

### **AFM recent improvements**

- Fileset to gateway node mapping.
	- Users can choose gateway node for the fileset
	- Supported from 5.0.2 using afmHashVersion=5
	- Gateway node can assigned using the mmchfileset command to existing filesets
- Prefetch and migration
	- Performance improvements
	- Directory level prefetch
	- Better queuing statistics
	- Multiple options for controlling the prefetch behavior (some are not documented)
- Resync Performance
	- resync/changeSecondary/failover command performance improvements
	- Operations from the same directory are not queued serially for the better replication performance

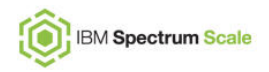

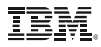

## **AFM features (currently not documented)**

#### Mount wait timeout

- AFM by default waits for 8 seconds for the remote mount to happen
- Set mount wait timeout using command "mmfsadm afm mountWaitTimeout <time in seconds>"
- In memory value, not persitent across daemon restarts

#### Set ACLs on RO (read-only) mode fileset.

- Useful during the migration.
- Useful when the ACLs from the home needs to be ignored.
- mmafmlocal mmputacl -i <acl file> <path>

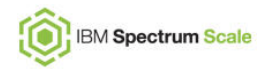

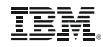

# **AFM features (currently not documented) afmIOFlags**

- Can be be set at the fileset level from 5.0.3 (ex. mmchfileset ... -p afmIOFlags=8)
- $\bullet$  flags=0x1, 0x2, 0x4 reserved
- flags=0x8
	- Home have migrated files. Set the file's state accordingly during the readdir/lookup.
	- Don't trigger read on migrated files, set cached bit automatically.
- flags=0x10
	- Don't pull ACLs from home system during the migration
	- Adhere to inheritance ACLs set at the cache

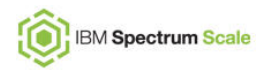

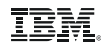

# **AFM features (currently not documented) afmIOFlags**

- flags=0x20
	- Don't compare mtime with nanoseconds granularity for the filetime changes
	- Can be used with AFM resync if data is already copied to home/secondary site using external tools like rsync.
- flags=0x40
	- Force ctime change from the home
	- Can be used to update the ACLs/EAs from home if the user forgot to enable AFM at home previously
- flags=0x80
	- Skip recovery during the resync
	- Improves the resync performance
	- Might leave extra files at home/secondary site

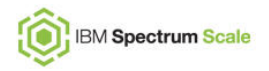

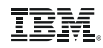

# **AFM features (currently not documented) afmIOFlags**

- flags=0x100
	- Avoid in-memory message queue drop during the conflicts or unhandled errors
	- Can be used to debug the frequent queue drops where there are not enough traces
- flags=0x200
	- Async revalidation in caching modes like (RO, IW and LU)
	- Revalidation happens in the background, not in the application path
	- Provides better performance in the IW mode
	- Should not be used during the initial migration cut-over

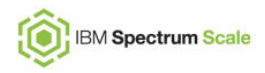

## **AFM prefetch options (currently not documented, 5.0.2.x or 5.0.3.x)**

- --prefetch-threads
	- Number of threads used for the queuing the prefetch
	- Default 4 and max 36
- --gateway
	- Specify the gateway node to run the prefetch (default it runs on the MDS)
	- --gateway local, run on the local gateway node
	- $\bullet$
- --readdir-only
	- Do the recursive readdir, namespace population
	- Used with –directory , --dir-list-file options
	- Can be used for namespace population.

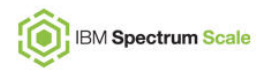

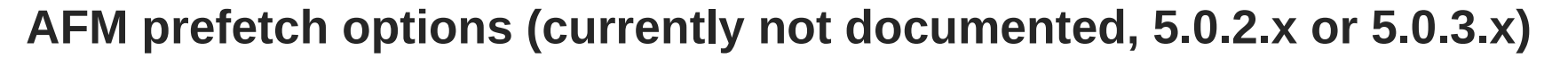

- --dir-list-file
	- List file containing the directories
	- Recursively prefetch all the sub-directories
- --nosubdirs
	- Don't recurse on subdirs
	- Can be used with –dir-list-file option to skip subdirs
- --split-dirs
	- Merge the multiple entries from the different directories queue to the daemon
	- Improves the replication performance as VFS serializes the lookups on the same directory using the directory inode mutex.

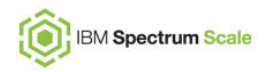

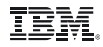

## **AFM enhancements (intended)**

- Dependent fileset support
	- Allow linking of dependent filesets under the AFM enabled independent fileset.
	- Dependent filesets share the independent fileset target and other config options
	- Allow migration to pull the data to the dependent filesets in the cache
	- User's responsibility to create the dependent filesets at both sides before starting the replication or migration
- Use multiple gateway nodes for the AFM prefetch
	- Performance improvements
	- Directory level prefetch, directory list file prefetch
	- Better queuing statistics
	- Multiple options for controlling the prefetch behavior (some are not documented)
- Parallel IO
	- Use the user defined mapping to mount the target to the multiple NFS servers
	- Replicate the data using the multiple mounts, multiple streams
	- Dependency checking at the daemon level

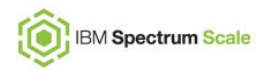

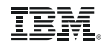

### **AFM enhancements (intended)**

- Continuous replication after gateway node failure or queue drop, don't wait for the recovery/resync to complete
- Minimize use of local filesystem storage during the recovery and resync
- Externalize some of the undocumented configuration parameters used for tuning
- Small write performance improvements
- Support over a billion files per fileset
- AFM migration statistics, better estimation on time to completion.
- Generic backend support including replication to COS or caching.
- NFSv4 as backend protocol
- Immutability and IAM modes
- External tools support for replication like rsync etc..
- AFM DR with LTFS and TSM support